## Php Load Xml Schema >>>CLICK HERE<<<

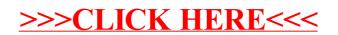